## **MBH** BANK

# OpenAPI (ex-Budapest Bank)

Felhasználói kézikönyv

Hatályos: 2023.05.01.

## Open Banking interface (ex-Budapest Bank OpenAPI)

## Account information services

Version 3.2

Valid from 2023.05.01.

Please visit [openbanking.mbhbank.hu](https://openbanking.mbhbank.hu/) to get more information on MBH Bank Open Banking, including operational information on the live service.

## **Contact**

In case you have a question or any problem regarding our services, please send us a message using the following email address and we will reply in 2 working days:

*[openbanking@mbhbank.hu](mailto:openbanking@mbhbank.hu)* 

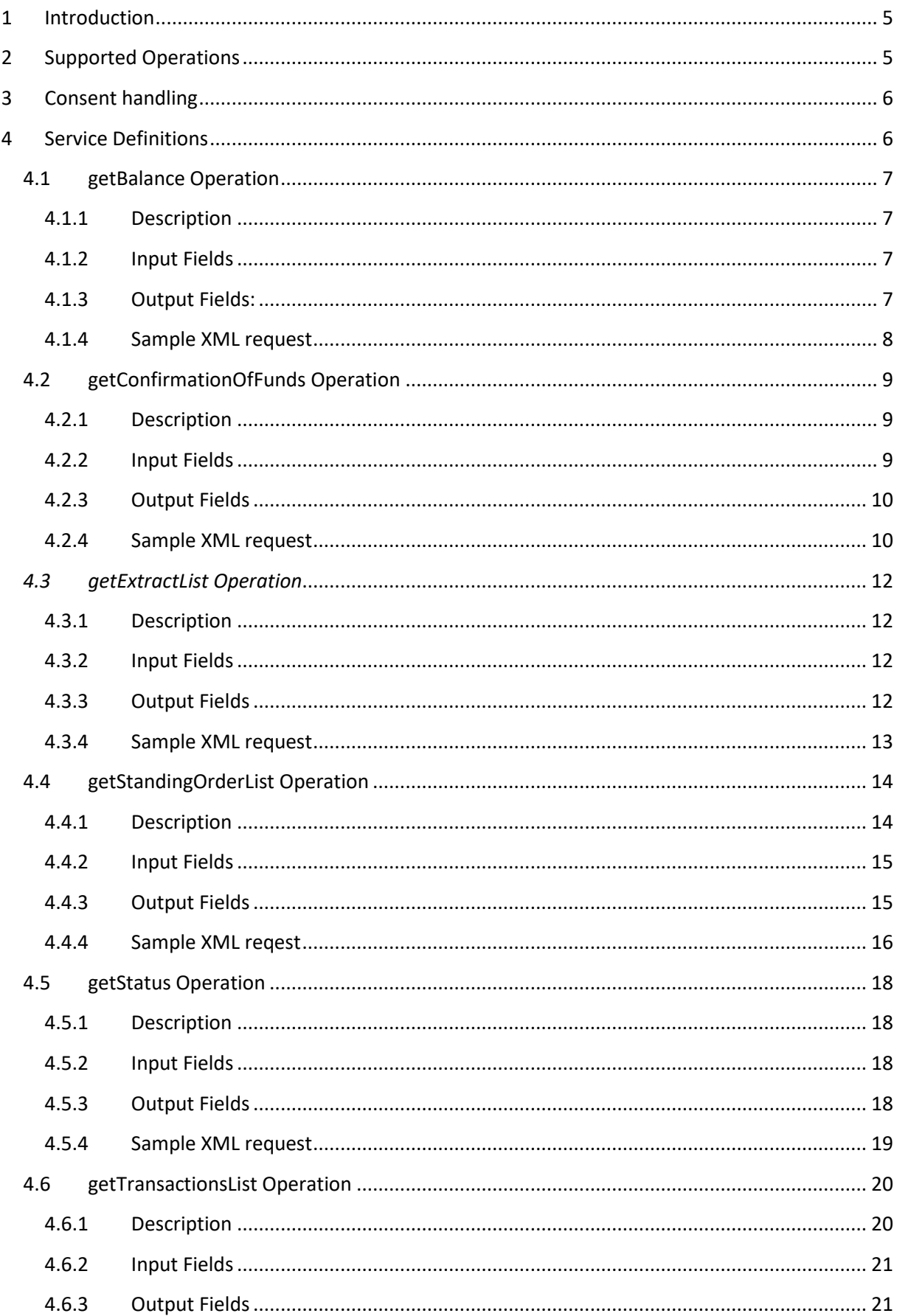

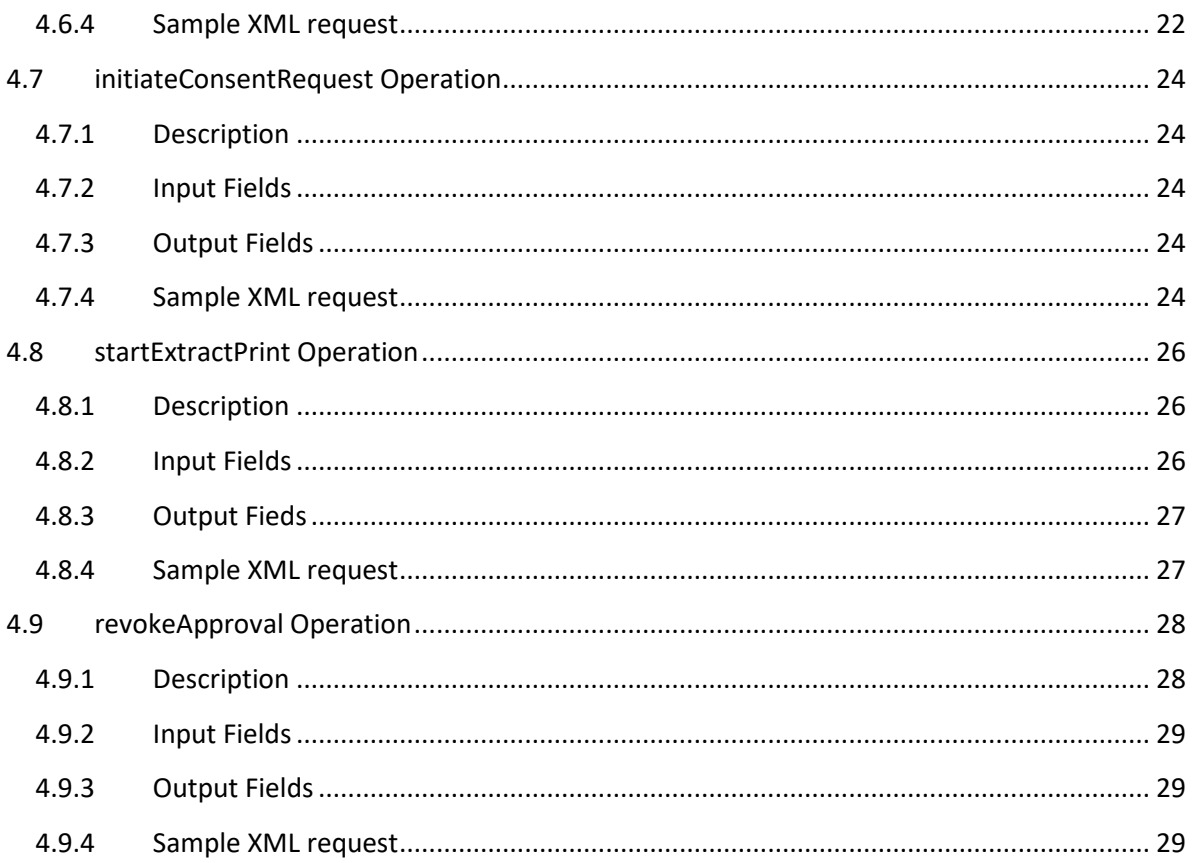

## <span id="page-4-0"></span>**1 Introduction**

This document describes the AccountInfo services provided by MBH Bank Open Banking (ex-Budapest Bank OpenAPI) interface. These services are for AISPs to get information on the PSU's account. All service access requires approval from the target account's approvers. The approval results in a consent, which provides access to the account services for a maximum of 90 days. In these 90 days the TPP does not need an approval to use the services.

## <span id="page-4-1"></span>**2 Supported Operations**

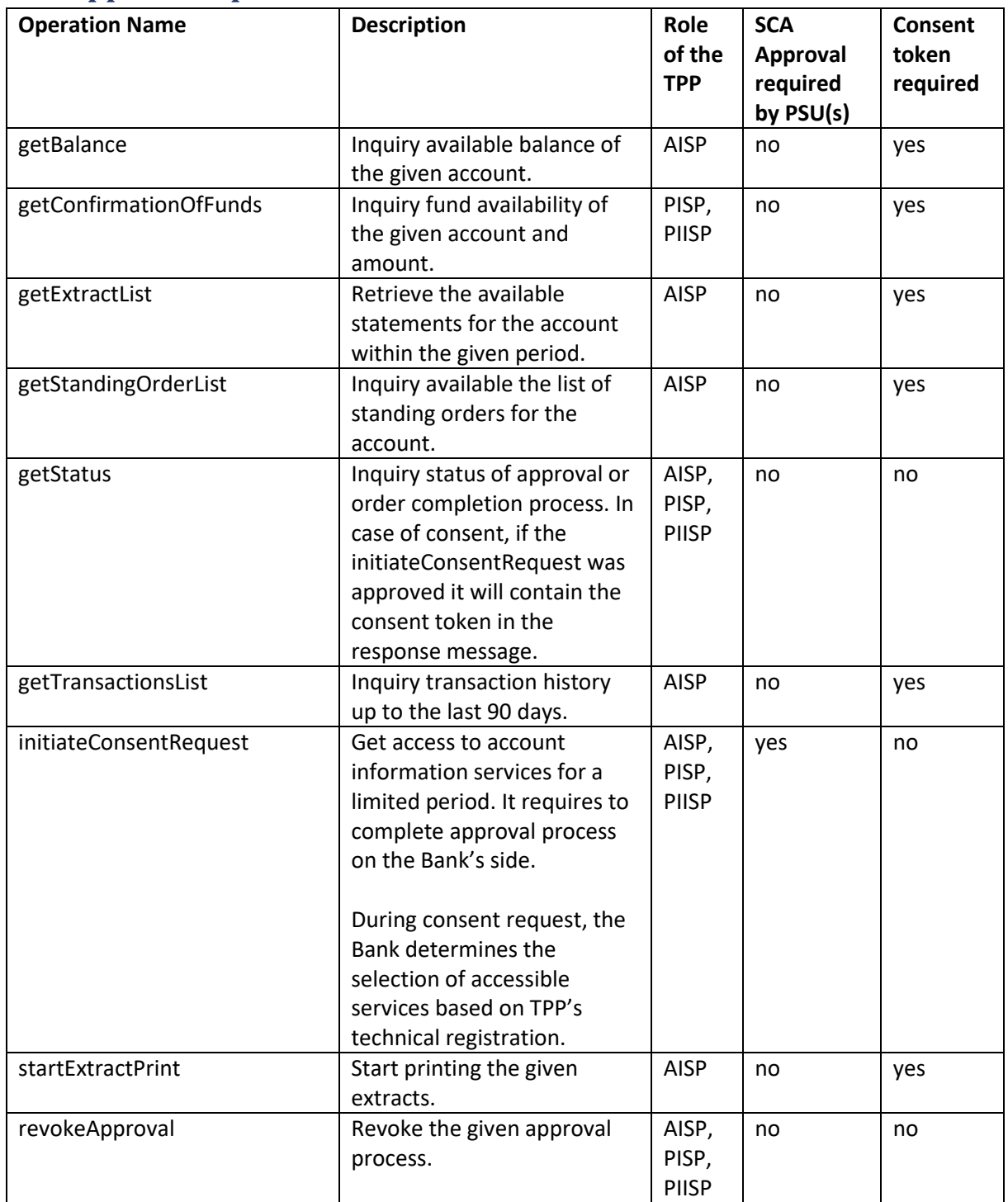

All operations are available via SOAP over HTTPS interface.

## <span id="page-5-0"></span>**3 Consent handling**

The usage of consent based services requires an approval from the target account's approvers. The TPP needs to send an initiateConsentRequest request. This generates approval tasks that are sent to the users who have approval rights over the given account. If the request is approved, it results in a consent. TPP must gather initiateConsentRequest's status via getStatus request. If the request is approved the getStatus response will contain the new consent ID. The TPP can use the consent ID to use AccountInfo services without further approval from the PSU.

Consents are valid for all AccountInfo servicesthat the TPP has access to. The services that the consent is valid for are returned to the TPP.

The consent is valid for maximum 90 days from the time of the approval. For example if a consent is approved on 2019-09-14T13:00:01+0200 then it is valid for 2019-12-13T13:00:01+0100. In this period the TPP does not need to ask for the PSU's approval to request information about the account.

## <span id="page-5-1"></span>**4 Service Definitions**

This chapter provides information about the AccountInfo V1 services. The base definition of the service can be found in the AccountInfo V1.wsdl and referred xsd files. This document provides more details on input and output fields. Requirements or restrictions that cannot be put into the WSDL can be found here.

For input fields only the fields listed in this service definition are used. All other fields that may be the service definition wsdl will be ignored by the API.

For output fields the fields presented in this service description are the only fields that are guaranteed to return relevant values. Values returned in other fields (if any) should be used as informational data.

The c: namespace here refers to the bbcommon: namespace in the WSDL definition.

All business date/datetime fields are Budapest local time CET or CDT if timezone is not present. All header fields are UTC timezone if not marked otherwise.

## **4.1 getBalance Operation**

## **4.1.1 Description**

The GetBalance service is used to retrieve the balance of a given account. The TPP must have a valid consent to successfully use this service. If the TPP does not have a valid consent, the initiateConsentRequest service should be called first for the given IBAN and the GetBalance service to acquire Consent. If the TPP does not have a valid Consent, the result of the request is a fault.

The service is eligible for a maximum of 90 day consent.

#### **4.1.2 Input Fields**

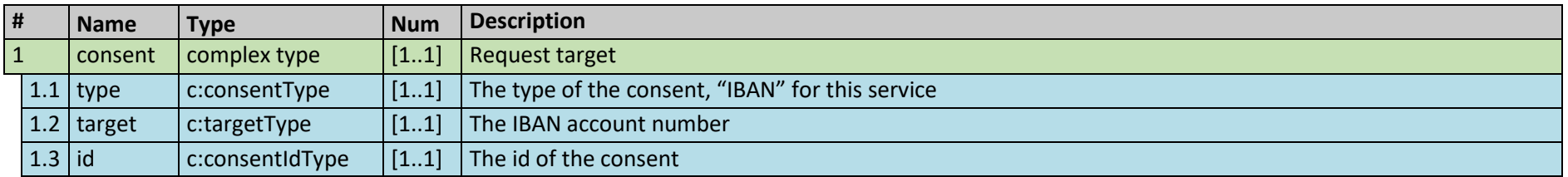

#### <span id="page-6-0"></span>**4.1.3 Output Fields:**

<span id="page-6-3"></span><span id="page-6-2"></span><span id="page-6-1"></span>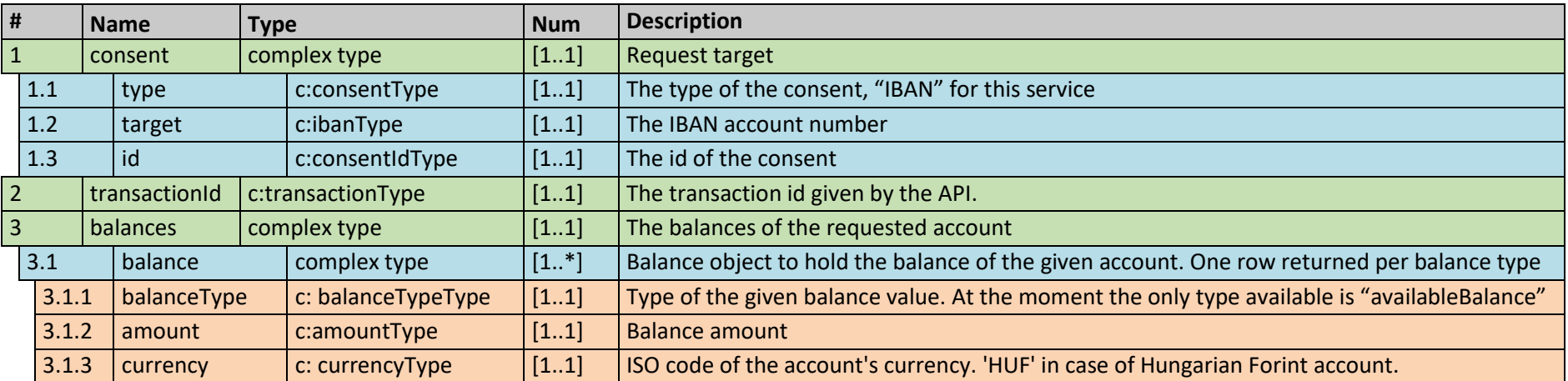

#### **4.1.4 Sample XML request**

Below you can find a sample XML request (without the security header part):

*<soapenv:Envelope xmlns:soapenv="http://schemas.xmlsoap.org/soap/envelope/" xmlns:bbrt="http://bbrt.hu/" xmlns:ns="http://bbrt.hu/openApiServices/AccountInfo/1/">*

 *<soapenv:Header>*

 *<bbrt:Head>*

 *<RequestDate>2019-09-12</RequestDate>*

 *<RequestTime>08:23:16</RequestTime>*

 *<RequestId>955be8b1-2b87-4b0a-a3e6-419753853610</RequestId>*

 *</bbrt:Head>*

<span id="page-7-0"></span> *</soapenv:Header>*

 *<soapenv:Body>*

 *<ns:getBalance>*

 *<consent>*

 *<type>IBAN</type>*

 *<target>HU12345678901234567890123456</target>*

 *<id>XXXXXXXXXXXXXXXXXXXXXXXXXXXXXXXXXXXX</id>*

 *</consent>*

 *</ns:getBalance>*

 *</soapenv:Body>*

*</soapenv:Envelope>*

## **4.2 getConfirmationOfFunds Operation**

## **4.2.1 Description**

The purpose of this service is to ask for a confirmation from the bank that the required funds are available on the target account at the time of the request. This is an informational service only, the service does not place a hold on the amount requested.

The TPP must have a valid consent to successfully use this service. If the TPP does not have a valid consent, the initiateConsentRequest service should be called first for the given IBAN and the GetConfirmationOfFunds service to acquire Consent. If the TPP does not have a valid Consent, the result of the request is a fault.

The service is eligible for a maximum of 90 day consent.

## **4.2.2 Input Fields**

<span id="page-8-2"></span><span id="page-8-1"></span><span id="page-8-0"></span>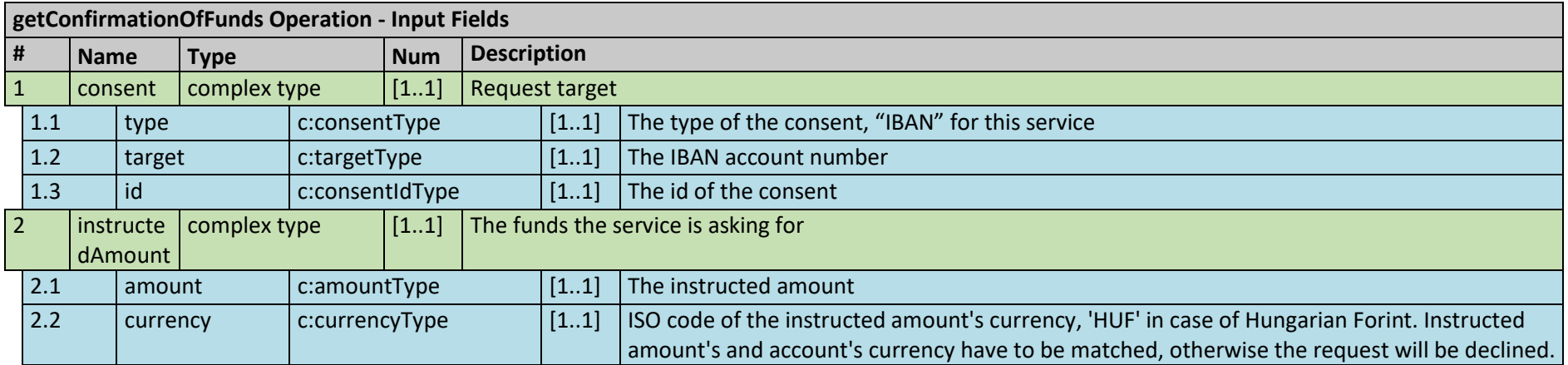

## **4.2.3 Output Fields**

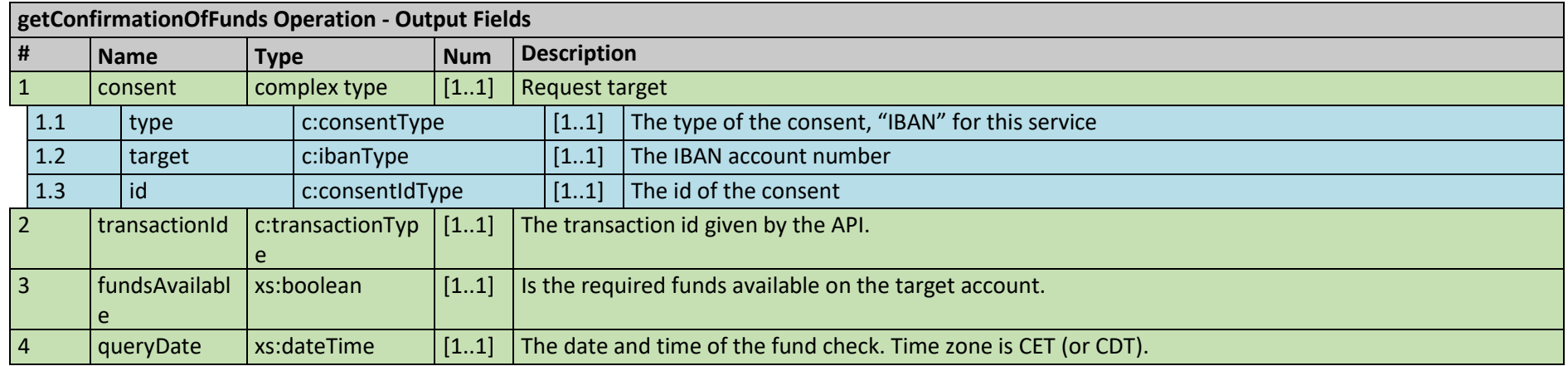

#### **4.2.4 Sample XML request**

Below you can find a sample XML request (without the security header part):

<span id="page-9-0"></span>*<soapenv:Envelope xmlns:soapenv="http://schemas.xmlsoap.org/soap/envelope/" xmlns:bbrt="http://bbrt.hu/" xmlns:ns="http://bbrt.hu/openApiServices/AccountInfo/1/">*

 *<soapenv:Header>*

 *<bbrt:Head>*

 *<RequestDate>2019-09-12</RequestDate>*

 *<RequestTime>08:23:16</RequestTime>*

 *<RequestId>955be8b1-2b87-4b0a-a3e6-419753853610</RequestId>*

 *</bbrt:Head>*

<span id="page-9-1"></span> *</soapenv:Header>*

 *<soapenv:Body>*

 *<ns:getConfirmationOfFunds>*

 *<consent>*

 *<type>IBAN</type>*

 *<target>HU12345678901234567890123456</target>*

 *<id>XXXXXXXXXXXXXXXXXXXXXXXXXXXXXXXXXXXX</id>*

 *</consent>*

 *<instructedAmount>*

 *<amount>1</amount>*

 *<currency>HUF</currency>*

 *</instructedAmount>*

 *</ns:getConfirmationOfFunds>*

 *</soapenv:Body>*

*</soapenv:Envelope>*

## *4.3 getExtractList Operation*

#### **4.3.1 Description**

The purpose of this service is to retrieve the available statements for the account within the given period.

The TPP must have a valid consent to successfully use this service. If the TPP does not have a valid consent, the initiateConsentRequest service should be called first for the given IBAN to acquire the consent. If the TPP does not have a valid Consent, the result of the request is a fault.

The service is eligible for a maximum of 90 day consent.

#### **4.3.2 Input Fields**

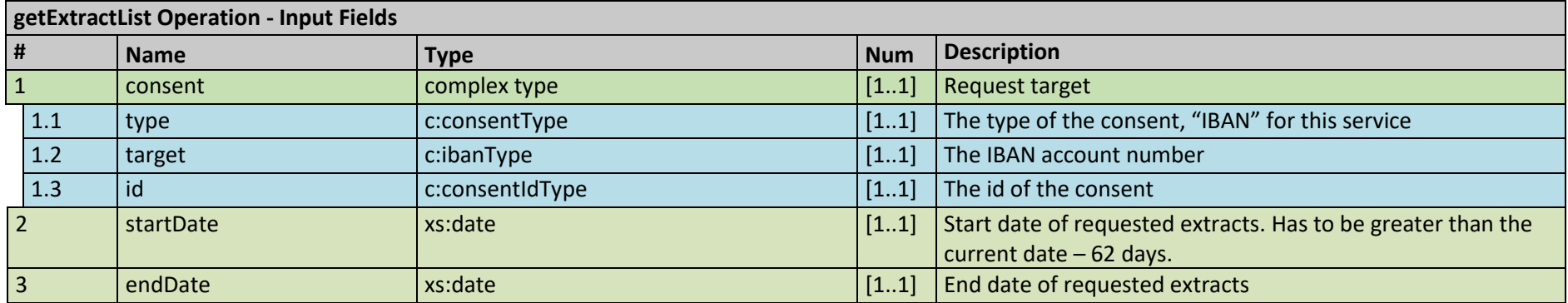

#### <span id="page-11-1"></span><span id="page-11-0"></span>**4.3.3 Output Fields**

<span id="page-11-3"></span><span id="page-11-2"></span>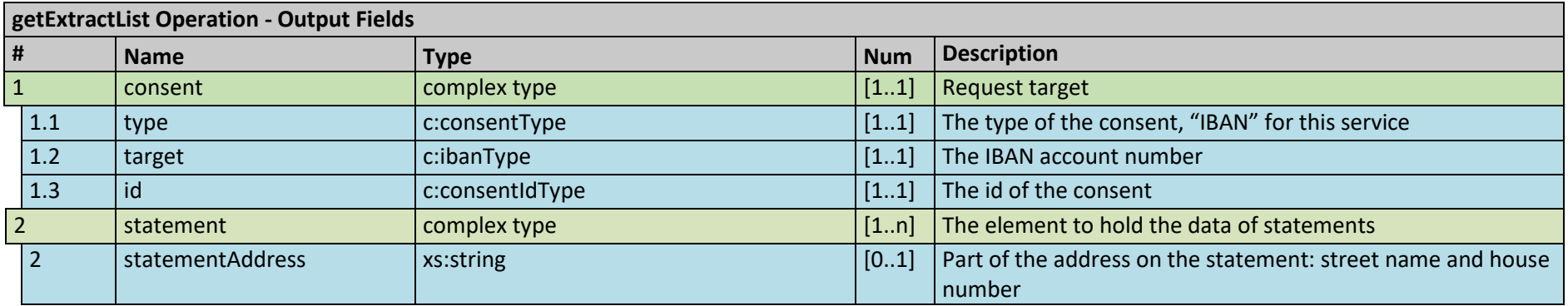

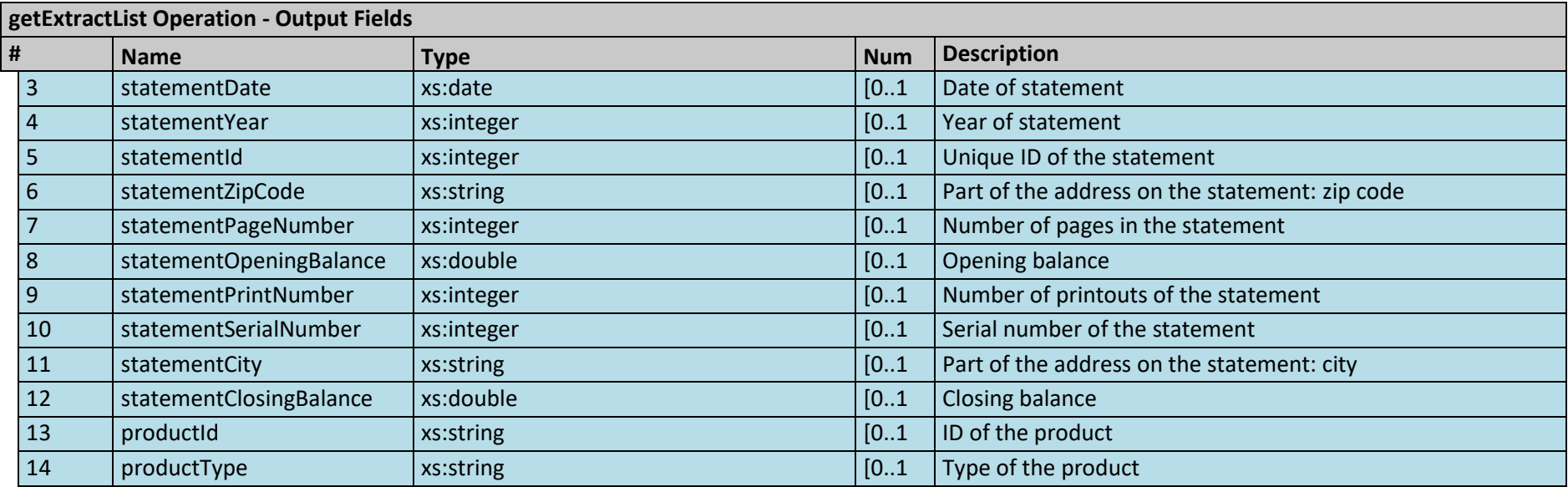

## **4.3.4 Sample XML request**

Below you can find a sample XML request (without the security header part):

*<soapenv:Envelope xmlns:soapenv="http://schemas.xmlsoap.org/soap/envelope/" xmlns:bbrt="http://bbrt.hu/" xmlns:ns="http://bbrt.hu/openApiServices/AccountInfo/1/">*

 *<soapenv:Header>*

 *<bbrt:Head>*

 *<RequestDate>2019-09-12</RequestDate>*

 *<RequestTime>08:23:16</RequestTime>*

 *<RequestId>955be8b1-2b87-4b0a-a3e6-419753853610</RequestId>*

<span id="page-12-0"></span> *</bbrt:Head>*

 *</soapenv:Header>*

 *<soapenv:Body>*

 *<ns:getExtractList>*

 *<consent>*

 *<type>IBAN</type>*

 *<target>HU12345678901234567890123456</target>*

 *<id>XXXXXXXXXXXXXXXXXXXXXXXXXXXXXXXXXXXX</id>*

 *</consent>*

 *<startDate>2019-09-12</startDate>*

 *<endDate>2019-09-12</endDate>*

 *</ns:getExtractListt>*

 *</soapenv:Body>*

*</soapenv:Envelope>*

## **4.4 getStandingOrderList Operation**

## **4.4.1 Description**

The purpose of this service is to retrieve the list of standing orders for the account.

<span id="page-13-1"></span><span id="page-13-0"></span>The TPP must have a valid consent to successfully use this service. If the TPP does not have a valid consent, the initiateConsentRequest service should be called first for the given IBAN and the GetStandingOrderList service to acquire Consent. If the TPP does not have a valid Consent, the result of the request is a fault.

The service is eligible for a maximum of 90 day consent.

## **4.4.2 Input Fields**

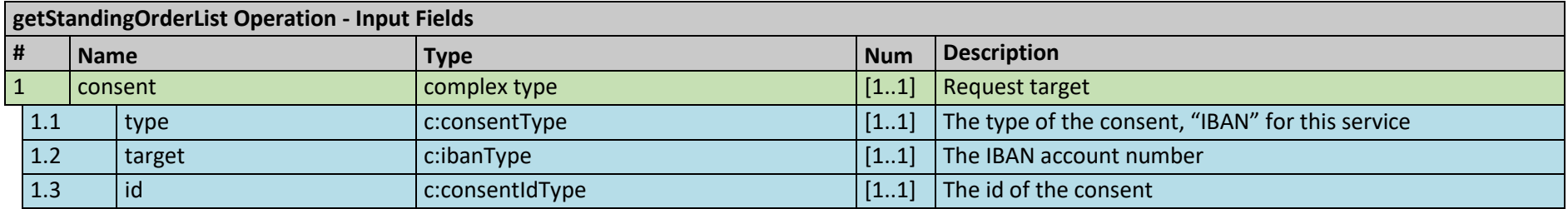

## **4.4.3 Output Fields**

<span id="page-14-1"></span><span id="page-14-0"></span>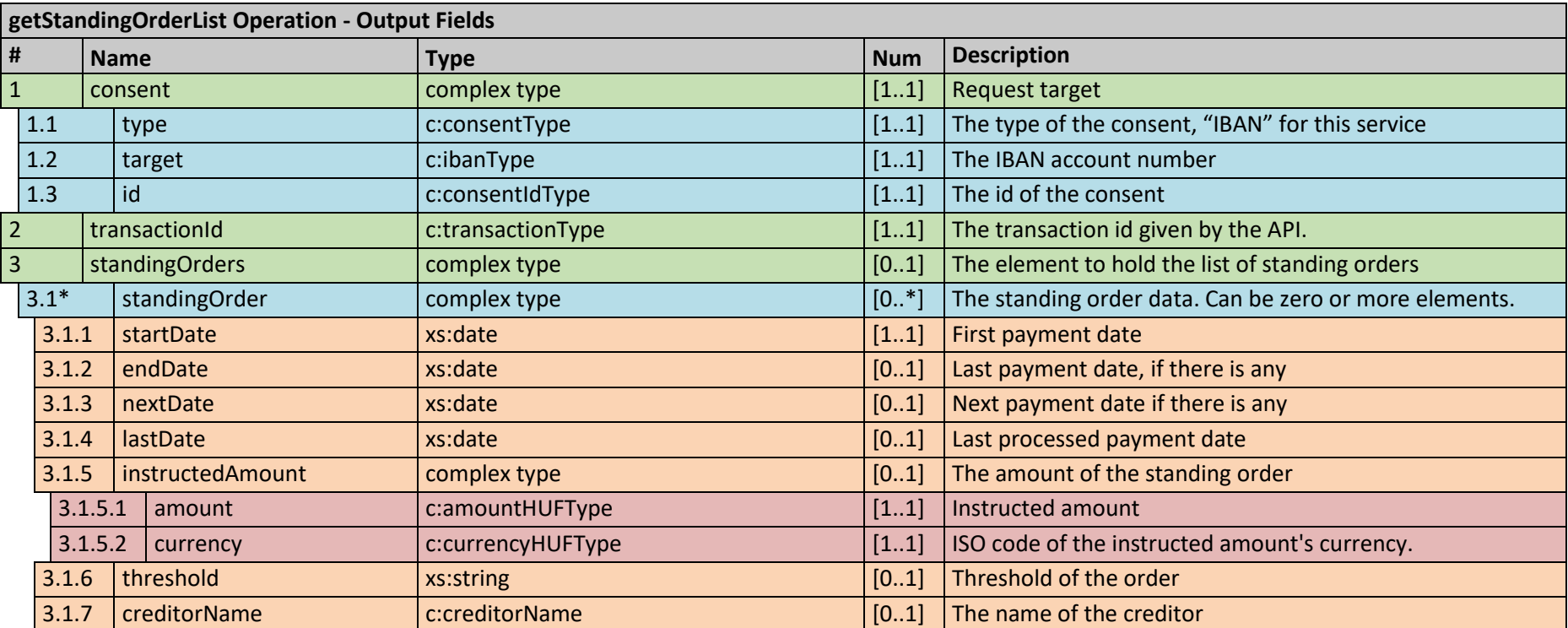

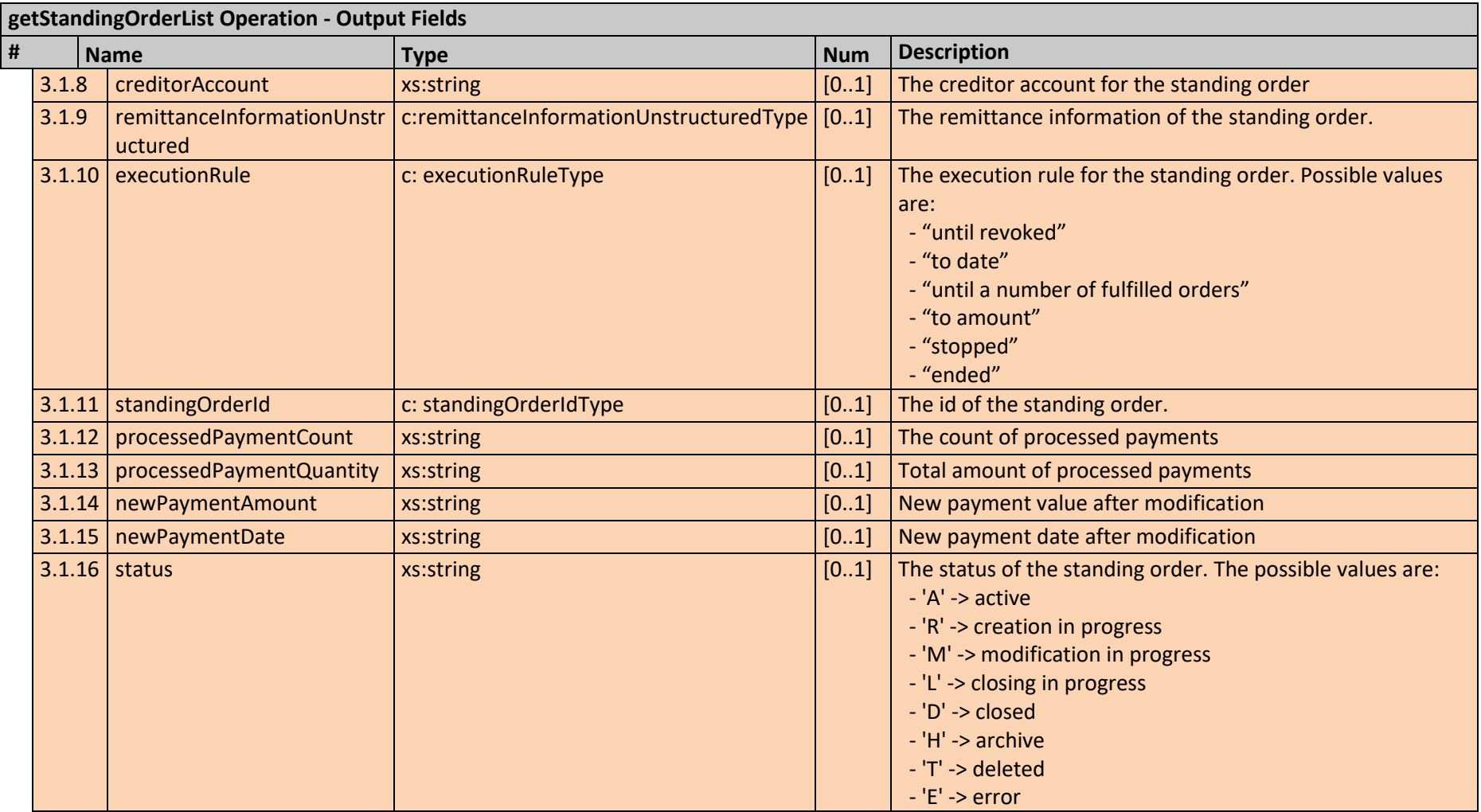

## **4.4.4 Sample XML request**

<span id="page-15-0"></span>Below you can find a sample XML request (without the security header part):

*<soapenv:Envelope xmlns:soapenv="http://schemas.xmlsoap.org/soap/envelope/" xmlns:bbrt="http://bbrt.hu/" xmlns:ns="http://bbrt.hu/openApiServices/AccountInfo/1/">*

 *<soapenv:Header>*

 *<bbrt:Head>*

 *<RequestDate>2019-09-12</RequestDate>*

 *<RequestTime>08:23:16</RequestTime>*

 *<RequestId>955be8b1-2b87-4b0a-a3e6-419753853610</RequestId>*

 *</bbrt:Head>*

 *</soapenv:Header>*

 *<soapenv:Body>*

 *<ns:getStandingOrderList>*

 *<consent>*

 *<type>IBAN</type>*

 *<target>HU12345678901234567890123456</target>*

 *<id>XXXXXXXXXXXXXXXXXXXXXXXXXXXXXXXXXXXX</id>*

 *</consent>*

 *</ns:getStandingOrderList>*

 *</soapenv:Body>*

## *</soapenv:Envelope>*

## **4.5 getStatus Operation**

## **4.5.1 Description**

The purpose of this service is to retrieve the status of the approval process and the status of the payment order.

## **4.5.2 Input Fields**

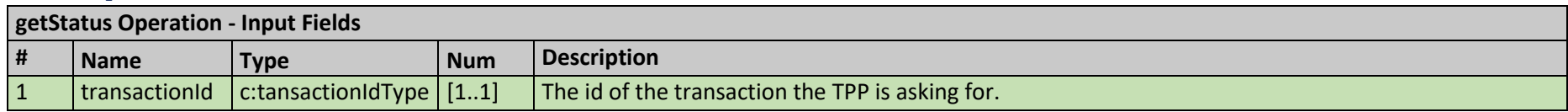

## **4.5.3 Output Fields**

<span id="page-17-3"></span><span id="page-17-2"></span><span id="page-17-1"></span><span id="page-17-0"></span>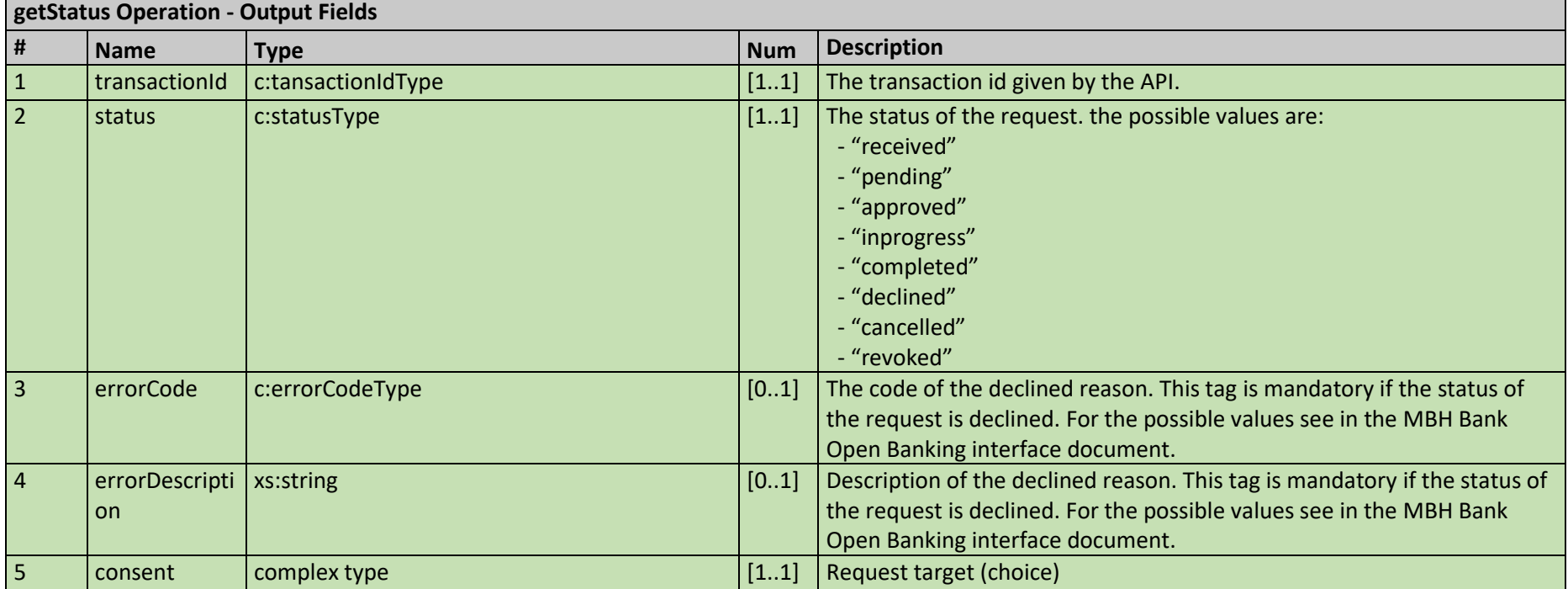

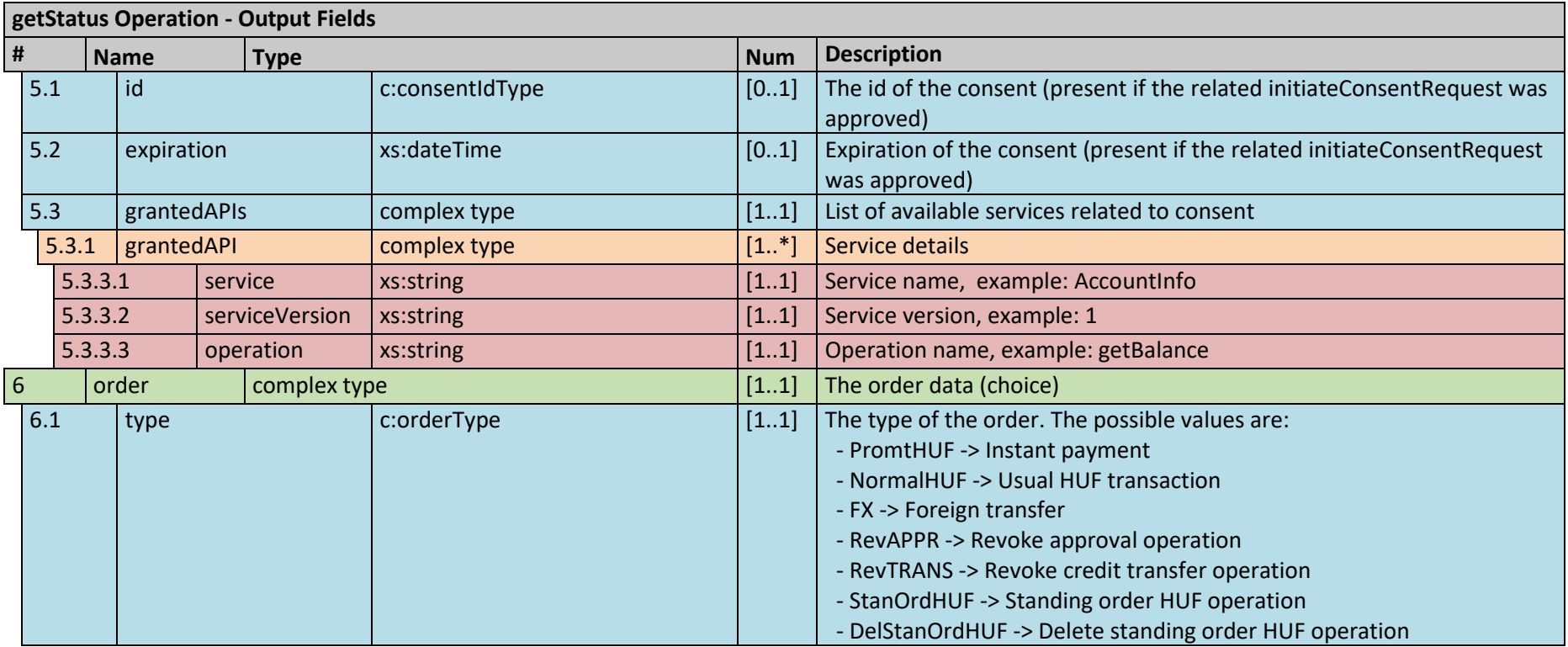

## **4.5.4 Sample XML request**

Below you can find a sample XML request (without the security header part):

*<soapenv:Envelope xmlns:soapenv="http://schemas.xmlsoap.org/soap/envelope/" xmlns:bbrt="http://bbrt.hu/" xmlns:ns="http://bbrt.hu/openApiServices/AccountInfo/1/">*

 *<soapenv:Header>*

<span id="page-18-0"></span> *<bbrt:Head>*

 *<RequestDate>2019-09-12</RequestDate>*

 *<RequestTime>08:23:16</RequestTime>*

 *<RequestId>955be8b1-2b87-4b0a-a3e6-419753853610</RequestId>*

 *</bbrt:Head>*

 *</soapenv:Header>*

 *<soapenv:Body>*

 *<ns:getStatus>*

 *<transactionId>123456789AB</transactionId>*

 *</ns:getStatus>*

*</soapenv:Body>*

*</soapenv:Envelope>*

## **4.6 getTransactionsList Operation**

## **4.6.1 Description**

This service retrieves the transaction history of the account.

The TPP must have a valid consent to successfully use this service. If the TPP does not have a valid consent, the initiateConsentRequest service should be called first for the given IBAN and the getTransactionsList service to acquire Consent. If the TPP does not have a valid Consent, the result of the request is a fault.

<span id="page-19-1"></span><span id="page-19-0"></span>The service is eligible for a maximum of 90 day consent.

## **4.6.2 Input Fields**

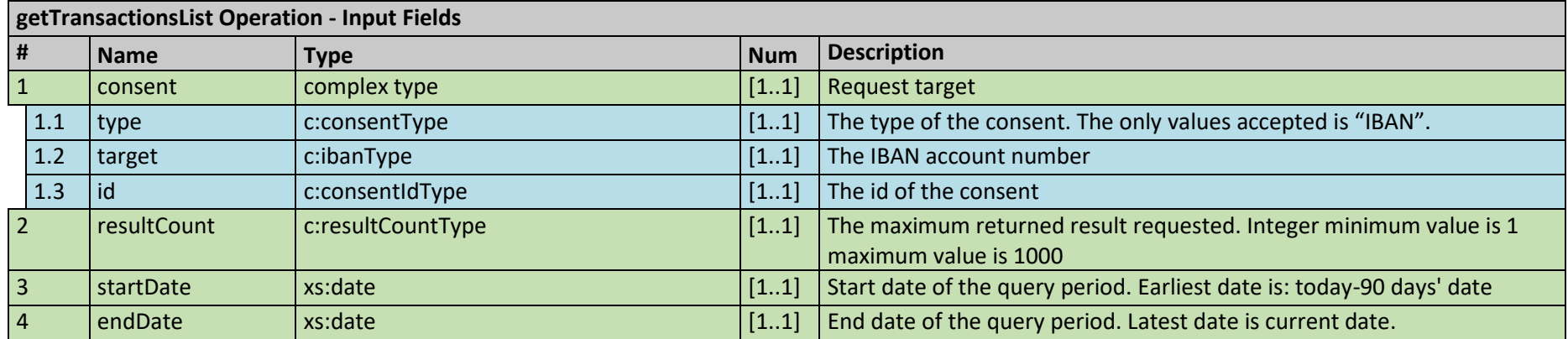

## **4.6.3 Output Fields**

<span id="page-20-1"></span><span id="page-20-0"></span>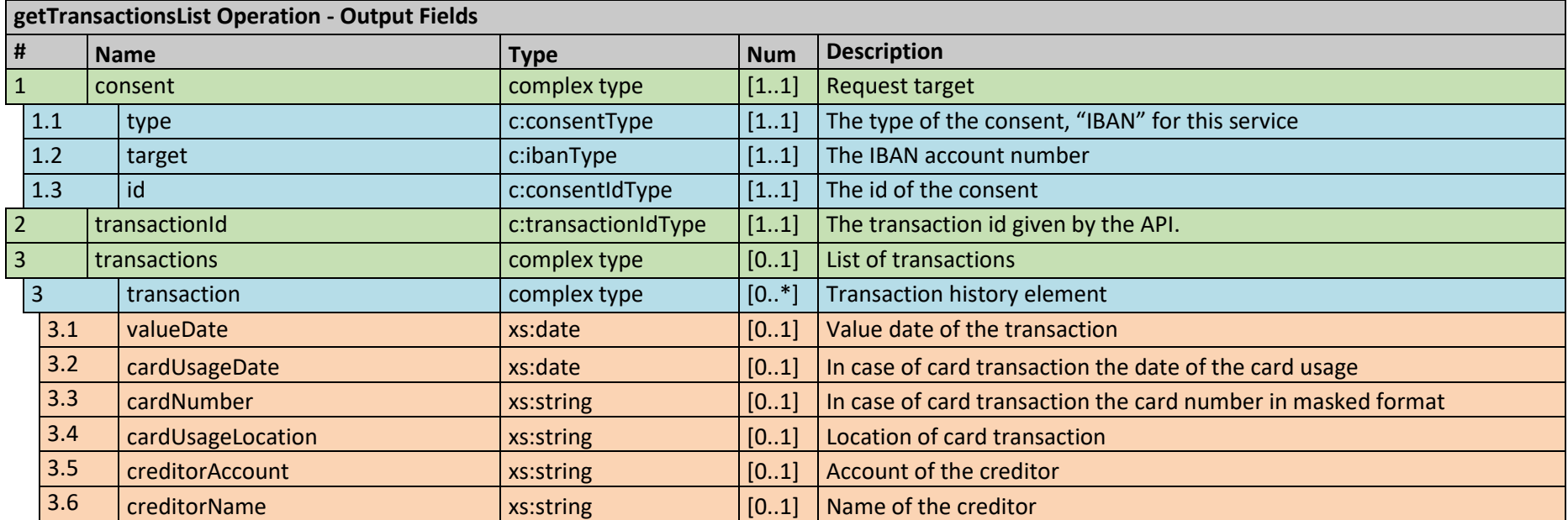

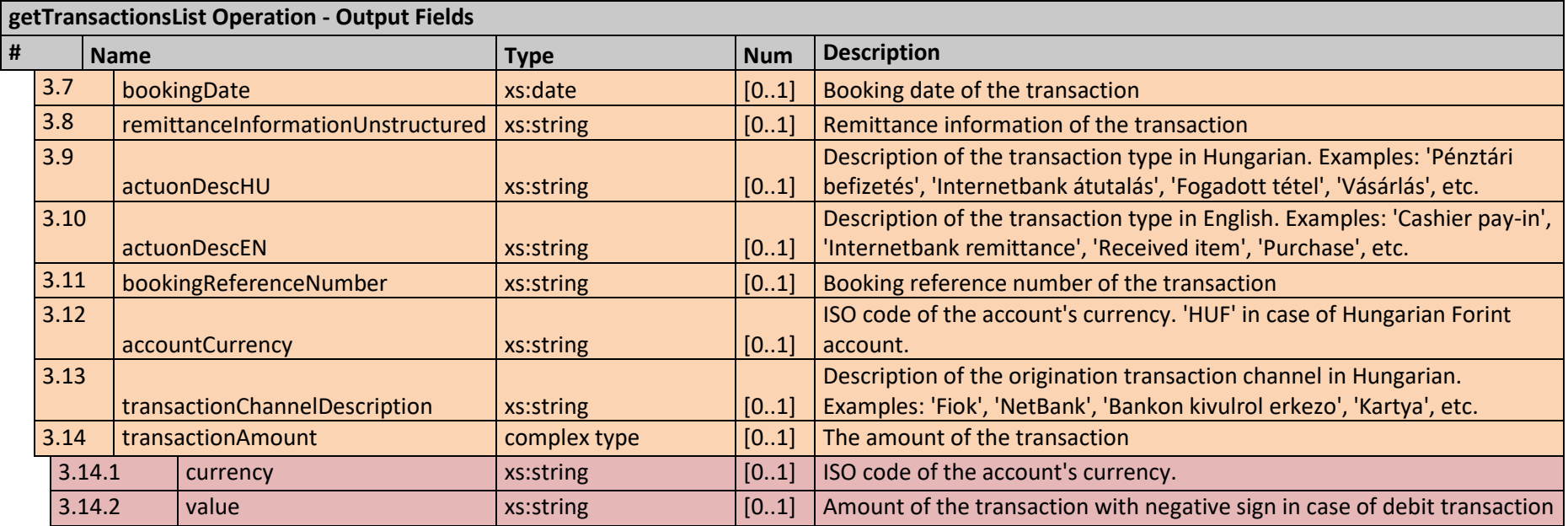

## **4.6.4 Sample XML request**

Below you can find a sample XML request (without the security header part):

*<soapenv:Envelope xmlns:soapenv="http://schemas.xmlsoap.org/soap/envelope/" xmlns:bbrt="http://bbrt.hu/" xmlns:ns="http://bbrt.hu/openApiServices/AccountInfo/1/">*

 *<soapenv:Header>*

 *<bbrt:Head>*

 *<RequestDate>2019-09-12</RequestDate>*

 *<RequestTime>08:23:16</RequestTime>*

<span id="page-21-0"></span> *<RequestId>955be8b1-2b87-4b0a-a3e6-419753853610</RequestId>*

 *</bbrt:Head>*

 *</soapenv:Header>*

 *<soapenv:Body>*

 *<ns:getTransactionsList>*

 *<consent>*

 *<type>IBAN</type>*

 *<target>HU12345678901234567890123456</target>*

 *<id>XXXXXXXXXXXXXXXXXXXXXXXXXXXXXXXXXXXX</id>*

 *</consent>*

 *<resultCount>20</resultCount>*

 *<startDate>2019-04-20</startDate>*

 *<endDate>2019-12-23</endDate>*

 *</ns:getTransactionsList>*

*</soapenv:Body>*

*</soapenv:Envelope>*

## **4.7 initiateConsentRequest Operation**

## **4.7.1 Description**

The initiateConsentRequest service is used to start an approval for the given IBAN for the given TPP. The Consent acquired this way can be used by the TPP to get information on the target account. All account related inquiry services can be used with a valid consent.

#### **4.7.2 Input Fields**

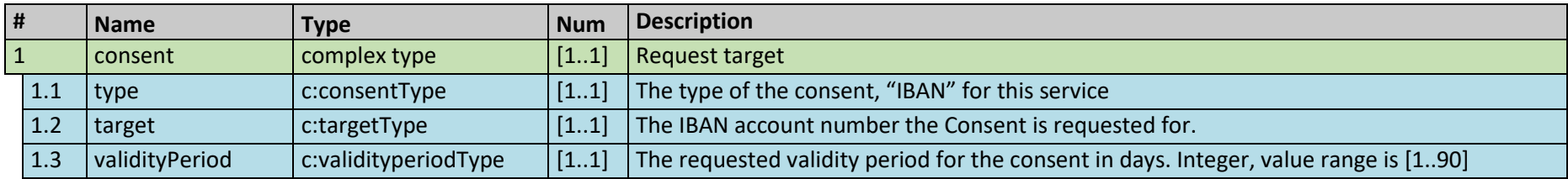

#### **4.7.3 Output Fields**

<span id="page-23-1"></span><span id="page-23-0"></span>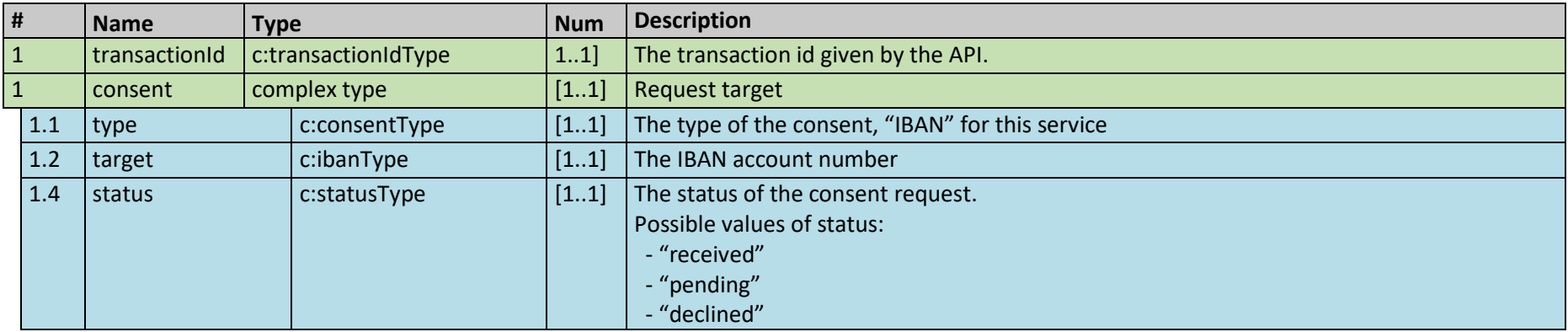

## <span id="page-23-2"></span>**4.7.4 Sample XML request**

<span id="page-23-4"></span><span id="page-23-3"></span>Below you can find a sample XML request (without the security header part):

*<soapenv:Envelope xmlns:soapenv="http://schemas.xmlsoap.org/soap/envelope/" xmlns:bbrt="http://bbrt.hu/" xmlns:ns="http://bbrt.hu/openApiServices/AccountInfo/1/">*

 *<soapenv:Header>*

 *<bbrt:Head>*

 *<RequestDate>2019-09-12</RequestDate>*

 *<RequestTime>08:15:03.587</RequestTime>*

 *<RequestId>12465B1D-D2EB-4664-BE63-9A854C1DEE10</RequestId>*

 *<ApplicationId>BR\_TPP</ApplicationId>*

 *<ClientIPAddress>3.149.197.229</ClientIPAddress>*

 *<ClientGeoLocation>BBHQIT</ClientGeoLocation>*

 *</bbrt:Head>*

 *</soapenv:Header>*

 *<soapenv:Body>*

 *<ns:initiateConsentRequest>*

 *<consent>*

 *<type>IBAN</type>*

 *<target>HU12345678901234567890123456</target>*

 *<validityPeriod>1</validityPeriod>*

 *</consent>*

 *</ns:initiateConsentRequest>*

 *</soapenv:Body>*

*</soapenv:Envelope>*

## **4.8 startExtractPrint Operation**

## **4.8.1 Description**

The purpose of this service is used to start printing the given extracts.

The TPP must have a valid consent to successfully use this service. If the TPP does not have a valid consent, the initiateConsentRequest service should be called first for the given IBAN and the StartExtractPrint service to acquire Consent. If the TPP does not have a valid Consent, the result of the request is a fault. The purpose of this service is used to start printing the given extracts.

The TPP must have a valid consent to successfully use this service. If the TPP does not have a valid consent, the initiateConsentRequest service should be called first for the given IBAN to acquire the consent. If the TPP does not have a valid Consent, the result of the request is a fault. If the required extract is ready for download within the response time of the service, then a download link will be presented in the answer with which the document can be downloaded using the same certificate which was used during the startExtractPrint call. The document is available to download for 24 hours. In case the extract is not available within the response time of the service the startExtractPrint request has to be sent again some time later until there is a download address in the response.

## **4.8.2 Input Fields**

<span id="page-25-2"></span><span id="page-25-1"></span><span id="page-25-0"></span>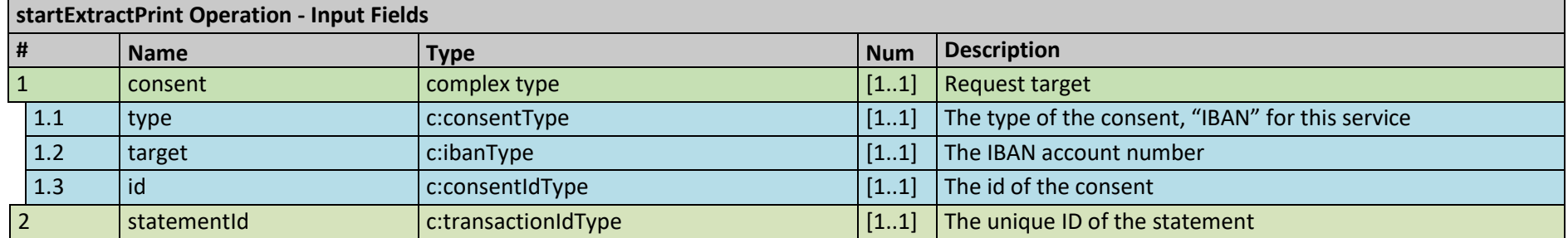

#### **4.8.3 Output Fieds**

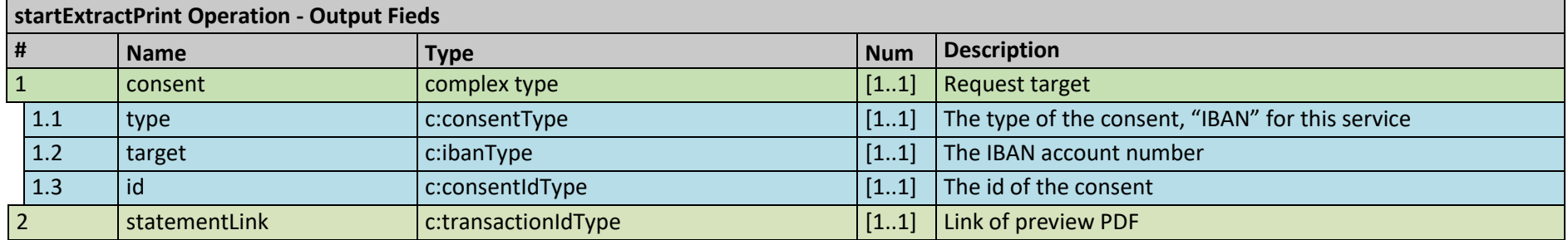

#### **4.8.4 Sample XML request**

Below you can find a sample XML request (without the security header part):

*<soapenv:Envelope xmlns:soapenv="http://schemas.xmlsoap.org/soap/envelope/" xmlns:bbrt="http://bbrt.hu/" xmlns:ns="http://bbrt.hu/openApiServices/AccountInfo/1/">*

<span id="page-26-0"></span> *<soapenv:Header>*

 *<bbrt:Head>*

 *<RequestDate>2019-09-12</RequestDate>*

 *<RequestTime>08:54:16.317</RequestTime>*

 *<RequestId>12465B1D-D2EB-4664-BE63-9A854C1DEE10</RequestId>*

 *</bbrt:Head>*

<span id="page-26-1"></span> *</soapenv:Header>*

 *<soapenv:Body>*

 *<ns:startExtractPrint>*

 *<consent>*

 *<type>IBAN</type>*

 *<target>HU12345678901234567890123456</target>*

 *<validityPeriod>1</validityPeriod>*

 *</consent>*

 *<statementId>1234567890AB</statementId>*

 *</ns:startExtractPrint>*

 *</soapenv:Body>*

*</soapenv:Envelope>*

## **4.9 revokeApproval Operation**

## **4.9.1 Description**

The RevokeApproval service is used to cancel an ongoing approval related to consent or order.

<span id="page-27-1"></span><span id="page-27-0"></span>In the case of approval, the workflow is stopped, any approvals are discarded. The service can be used to cancel an order that has been approved but not fulfilled yet. In this case the order is not going to be fulfilled. It can also be used to cancel an already approved consent.

#### **4.9.2 Input Fields**

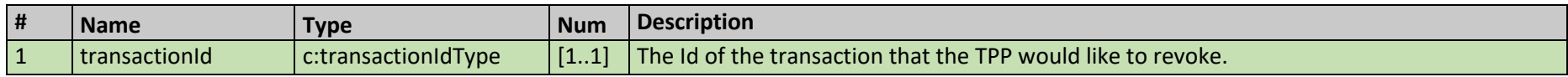

#### **4.9.3 Output Fields**

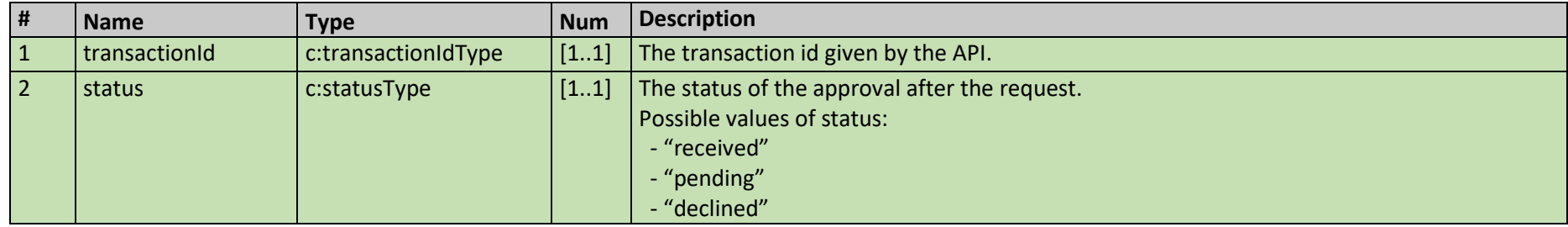

#### **4.9.4 Sample XML request**

<span id="page-28-0"></span>Below you can find a sample XML request (without the security header part):

*<soapenv:Envelope xmlns:soapenv="http://schemas.xmlsoap.org/soap/envelope/" xmlns:bbrt="http://bbrt.hu/" xmlns:ns="http://bbrt.hu/openApiServices/AccountInfo/1/">*

 *<soapenv:Header>*

<span id="page-28-1"></span> *<bbrt:Head>*

 *<RequestDate>2019-09-12</RequestDate>*

 *<RequestTime>08:54:16.317</RequestTime>*

<span id="page-28-2"></span> *<RequestId>12465B1D-D2EB-4664-BE63-9A854C1DEE10</RequestId>*

 *</bbrt:Head>*

 *</soapenv:Header>*

 *<soapenv:Body>*

 *<ns:revokeApproval>*

 *<transactionId>1234567890AB</transactionId>*

 *</ns:revokeApproval>*

 *</soapenv:Body>*

*</soapenv:Envelope>*